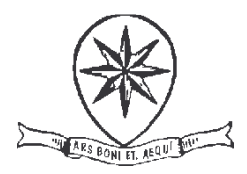

## **ORDINE AVVOCATI FIRENZE**

## in collaborazione con

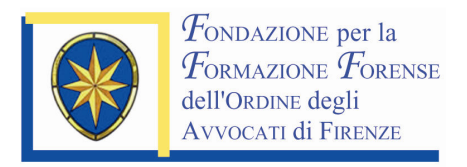

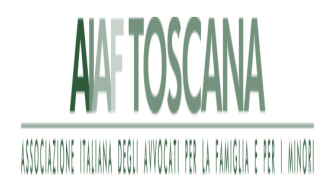

## Camera Penale di Firenze

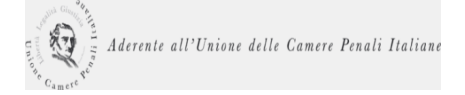

Scuola per la formazione degli avvocati penalisti

# **CORSO DI ABILITAZIONE** PER L'ISCRIZIONE NELLE LISTE **DEI DIFENSORI D'UFFICIO** DAVANTI AL TRIBUNALE DEI MINORENNI (ex art. 15 del D.Lgs 28/7/89 n.272)

Firenze, febbraio-maggio 2011

Saschall, Via F. De Andrè

## PRESENTAZIONE

Il Corso è organizzato dal Consiglio dell'Ordine degli Avvocati di Firenze, ai sensi dell'art. 15 del D.Lgs. 28 luglio 1989, n. 272, d'intesa con il Presidente del Tribunale per i Minorenni e con il Procuratore della Repubblica per i Minorenni e con la collaborazione della Fondazione per la Formazione Forense dell'Ordine degli Avvocati di Firenze, dell'AIAF TOSCANA, della Camera Penale di Firenze e della Scuola di Formazione degli Avvocati Penalisti.

Il Corso è riservato ad avvocati iscritti agli Ordini forensi del Distretto della Corte di Appello di Firenze. La scheda di iscrizione è scaricabile dal sito dell'Ordine degli Avvocati di Firenze (www.ordineavvocatifirenze.it) e dovrà essere inviata mediante fax alla Segreteria Organizzativa.

L'attestazione di frequenza verrà rilasciata soltanto a chi avrà frequentato almeno dodici lezioni.

#### - L'ISCRIZIONE AL CORSO E' GRATUITA

- LA FREQUENZA NON DA' DIRITTO AI CREDITI FORMATIVI PREVISTI DAL **REGOLAMENTO PER LA FORMAZIONE PROFESSIONALE CONTINUA**
- IL CORPO DOCENTE SARÀ COMPOSTO DA AVVOCATI, MAGISTRATI E DOCENTI UNIVERSITARI E VERRÀ SUCCESSIVAMENTE COMUNICATO **AGLI ISCRITTI AL CORSO**

## **PROGRAMMA**

## **PRIMA LEZIONE**

## 7 febbraio 2011

Prima Parte:

#### ore 14.15 - 15.45

## FONTI NORMATIVE INTERNAZIONALI E NAZIONALI IN TEMA DI PROCESSO **MINORILE**

- Premessa storica
- Le Convenzioni internazionali:
	- Convenzione di New York sui diritti del fanciullo
	- Risoluzione delle Nazioni Unite "Le regole minime per l'amministrazione della giustizia dei minori" (c.d. "Regole di Pechino")
	- " Raccomandazione del Consiglio d'Europa su "Le reazioni sociali della delinquenza minorile"
- Principi costituzionali e quadro normativo di riferimento

Seconda Parte:

#### ore  $16.00 - 17.30$

## PRINCIPI GENERALI DEL PROCESSO MINORILE (ART. 1 DEL D.P.R. 22 **SETTEMBRE 1988, N. 448)**

- Il principio di sussidiarietà
- Il principio di adeguatezza applicativa
- Natura e funzione del processo minorile
- Il dovere del Giudice di illustrare il significato dell'intervento giurisdizionale
- La finalità rieducativa
- Il rapporto tra decisione e ragione etico-sociale della stessa

#### 14 febbraio 2011

Prima Parte:

#### ore  $14.15 - 15.45$

#### ORGANI DELLA GIUSTIZIA PENALE MINORILE E LE RELATIVE COMPETENZE

- Esame degli organi che esercitano funzioni nel processo minorile:
- I Magistrati minorili
- Il Pubblico Ministero
- Il Giudice per le Indagini Preliminari e per l'Udienza Preliminare
- Il Tribunale per i Minorenni

#### Seconda Parte:

ore 16.00-17.30

## **FASE DI APPELLO E DI SORVEGLIANZA**

- La Sezione di Corte d'Appello per i Minorenni
- La Magistratura di Sorveglianza
- Le sezioni specializzate di Polizia Giudiziaria
- $-$  I servizi minorili

## **TERZA LEZIONE**

## 22 febbraio 2011

Prima Parte:

#### ore 14.15 - 15.45

## LE ATTIVITA' DI ACCERTAMENTO SULL'ETA'

- Rilevanza giuridica dell'età nel processo penale minorile
- Il dubbio sull'età del minore
- Accertamenti tecnici; momento processuale di applicazione della norma ex art. 8 del DPR n 448/1988
- Regole per l'esecuzione dell'esame
- La presunzione di età inferiore

#### Seconda Parte:

#### ore  $16.00 - 17.30$

## LE ATTIVITA' DI ACCERTAMENTO SULLA PERSONALITA' DEL MINORE E SULLA **CAPACITA' DI INTENDERE E DI VOLERE**

- Profili generali degli accertamenti
- Oggetto, finalità e obbligatorietà
- Deroghe alle disposizioni previste per gli adulti
- Accertamento della capacità di intendere e di volere

## **OUARTA LEZIONE**

#### **7 marzo 2011**

Prima Parte:

ore 14.15 - 15.45

## **IL DIFENSORE DEL MINORE**

- La figura del difensore d'ufficio dei minori. Peculiarità della sua attività e dei suoi doveri
- Criteri per l'iscrizione nell'elenco. La specializzazione
- Tenuta dell'elenco dei difensori d'ufficio. Suo funzionamento
- Il patrocinio a spese dello Stato per il minore
- Regole di designazione e sanzioni per la loro inosservanza

Seconda Parte:

#### Ore 16.00-17.30

## DOVERI DEONTOLOGICI DEL DIFENSORE

## **QUINTA LEZIONE**

#### 14 marzo 2011

Prima Parte:

#### ore  $14.15 - 15.45$

## I PROVVEDIMENTI IN MATERIA DI LIBERTA' PERSONALE

- Arresto in flagranza: profili generali, presupposti e ambito di operatività
- Fermo di minorenne indiziato di delitto: profili generali e ambito applicativo
- Accompagnamento a seguito di flagranza

Seconda Parte:

ore  $16.00 - 17.30$ 

#### LE MISURA CAUTELARI PER I MINORI

- Presupposti, condizioni e criteri di scelta delle stesse
- Prescrizioni: contenuto e condizioni di applicabilità
- Permanenza in casa, collocamento in comunità, custodia cautelare come extrema ratio

Prima Parte:

#### ore  $14.15 - 15.45$

#### L'UDIENZA PRELIMINARE. GLI ISTITUTI E LE PROCEDURE DELL'IRRILEVANZA DEL FATTO, PERDONO GIUDIZIALE, SOSPENSIONE DEL PROCESSO E MESSA **ALLA PROVA**

- Finalità e peculiarità dell'udienza preliminare minorile
- Funzioni giudicanti
- Gli atti introduttivi
- Costituzione delle parti e inammissibilità della costituzione di parte civile
- Svolgimento

Seconda Parte:

#### ore 16.00-17.30

## DEFINIZIONE DEL PROCEDIMENTO IN UDIENZA PRELIMINARE

- Opposizione
- La sentenza di non luogo a procedere per irrilevanza del fatto
- Messa alla prova
- Le sanzioni sostitutive
- Perdono giudiziale

#### **SETTIMA LEZIONE**

#### 28 marzo 2011

#### Prima parte:

ore  $14.15 - 15.45$ 

#### L'UDIENZA DIBATTIMENTALE

- Applicabilità del D.P.R. 22.11.1988, n. 448 ed osservanza delle disposizioni del codice di procedura penale
- Regole comportamentali dell'avvocato nel corso dell'istruttoria dibattimentale
- Inapplicabilità al rito minorile della applicazione della pena su richiesta delle parti e del  $\equiv$  . procedimento per decreto

Seconda Parte:

ore  $16.00 - 17.30$ 

#### L'APPLICAZIONE DELLE MISURE DI SICUREZZA

- Procedimento applicativo e problematiche
- Le misure di sicurezza

## **OTTAVA LEZIONE**

## 4 aprile 2011

#### Prima Parte:

#### ore  $14.15 - 15.45$

## LA TUTELA DELLA PERSONALITA' E DELLA RISERVATEZZA DEL MINORE

- Divieto di pubblicazione e di divulgazione di notizie o immagini
- Disciplina concernente il rilascio dei certificati e regime delle iscrizioni nel casellario giudiziale alla luce dell'entrata in vigore del D.P.R. del 14.11.2002, n. 313 (Testo Unico in materia di Casellario Giudiziale, di anagrafe delle sanzioni amministrative dipendenti da reato e dei relativi carichi pendenti)

Seconda parte:

#### ore  $16.00 - 17.30$

## ASSISTENZA ALL'IMPUTATO MINORENNE NEL CORSO DEL PROCEDIMENTO

- Concetto di assistenza
- Soggetti legittimati ad esercitare la funzione assistenziale
- L'assistenza suppletiva dei servizi minorili

## **NONA LEZIONE**

#### 11 aprile 2011

#### ore  $14.15 - 17.30$

#### SIMULAZIONE PROCESSUALE

## **DECIMA LEZIONE**

#### 18 aprile 2011

ore  $14.30 - 17.30$ 

#### **MINORE VITTIMA DEL REATO**

- $-$  Nomina del curatore
- Audizione del minore

**UNDICESIMA LEZIONE** 

Prima parte:

## ore  $14.15 - 15.45$

#### **IMPUGNAZIONI**

- Soggetti legittimati
- Mezzi di impugnazione proponibili
- Giudizio d'Appello Minorile: un Giudice specializzato

## Seconda parte:

## ore  $16.00 - 17.30$

## L'ESECUZIONE DELLE PENE

- L'Istituto Penale per i Minorenni: organizzazione funzionale all'azione educativa
- Servizi della Giustizia minorile e del territorio
- Magistrato di Sorveglianza, Tribunale di Sorveglianza; rispettive competenze

## **DODICESIMA LEZIONE**

## 9 maggio 2011

Prima Parte:

ore  $14.15 - 15.45$ 

## LA PSICOLOGIA DELL'ETA' EVOLUTIVA E PARTICOLARI PROBLEMATICHE **ATTINENTI AI MINORI STRANIERI**

## **TREDICESIMA LEZIONE**

## 16 maggio 2011

ore  $14,15 - 17,30$ 

## LA MEDIAZIONE PENALE IN AMBITO MINORILE

- $-$  Funzione dell'istituto
- Il processo di mediazione: dall'avvio alla formalizzazione dell'esito
- Prassi applicativa nel Distretto di Corte d'Appello di Firenze

## Informazioni generali

**Sede: Saschall** Via Fabrizio de Andrè - Firenze

#### Modalità di iscrizione:

La partecipazione al Convegno è gratuita.

Verranno accettate le prime 400 richieste di partecipazione giunte all'attenzione della Segreteria Organizzativa, tramite la scheda di adesione, consultabile e scaricabile dai siti: www.ordineavvocatifirenze.it / www.fondazioneforensefirenze.it

o richiesta alla Segreteria Organizzativa

Promo Leader Service Congressi Srl Via della Mattonaia, 17 - 50121 Firenze Tel. 055 2462.1 - Fax 055 2462270 e-mail: fff@promoleader.com

Si prega di trasmettere la richiesta di partecipazione entro il 30 gennaio p.v.

Sarà cura della Segreteria Organizzativa informare per iscritto dell'avvenuta accettazione o meno della domanda di partecipazione.

Si invita a dare notizia tempestiva di eventuali disdette della partecipazione per consentire l'ammissione dei colleghi esclusi.

#### Attestato di frequenza

L'attestato di frequenza viene rilasciato dalla Segreteria solo su richiesta alla fine della giornata.

SEGRETERIA ORGANIZZATIVA: Promo Leader Service Congressi S.r.l. Via della Mattonaia, 17 50121 Firenze Tel., 055 2462.1 - 055 2462244 Fax: 055 2462.270 E-mail: fff@promoleader.com www.promoleader.com